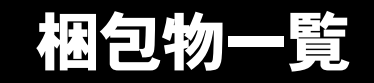

本紙を参照して箱の中身を確認してください。万一、欠品などございましたら、ご購入元にご連絡くだ さい。

●梱包物を確認したら・・ 本紙で梱包物を確認後、添付の『取扱説明書』をご覧ください。

# 標準添付品

カスタムメイドを選択している場合は、裏面のカスタムメイド添付品をご覧ください。

### ハードウェア

□本体 □キーボード(キーボード添付モデル) □マウス □フット× 2(ネジ× 2) □電源ケーブル

□ゴム足× 5 □ナイロンバンド □本体カバーキー(注 1) □コンセント変換コネクタ

## ソフトウェア

- ・モデルによって、内容が異なります。
- ・下記とは別に、注意書きの紙などが入っている場合があります。

#### ■Microsoft® Windows®XP Professional モデル

/Microsoft<sup>®</sup> Windows<sup>®</sup> 2000 Professional ダウングレードモデル<sup>(注 2)</sup>

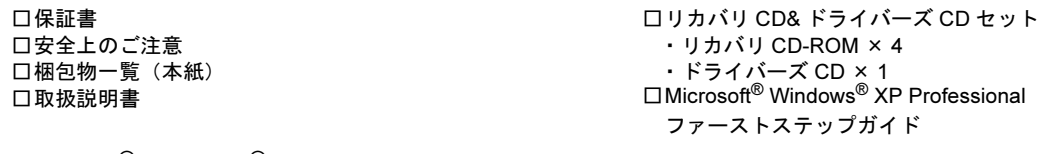

■Microsoft® Windows® 2000 Professional モデル

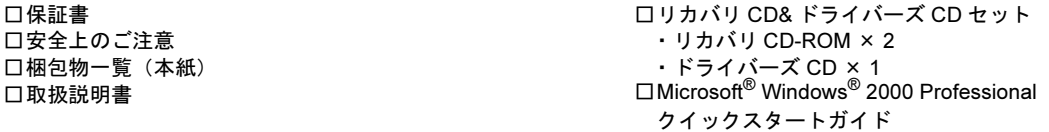

注1:パソコン本体前面に、袋に入った状態で貼り付けられています。

施錠する場合は、お客様の責任で、本体カバーキーを紛失しないようにしてください。 本体カバーキーを紛失した場合は、引取修理による本体カバーの交換が必要となります。「富士通ハードウェア修理相談 センター」にご連絡ください。 なお、保証期間にかかわらず、鍵の紛失による本体カバーの交換は有償となります。 本体カバーキーを紛失した場合は、訪問修理の際も即日修理ができません。引取修理になりますので、あらかじめご了 承ください。

注 2 : Microsoft® Windows® XP Professional をダウングレードし、Microsoft® Windows® 2000 Professional をプレインストー ルしています。添付品は、Microsoft® Windows® XP Professional モデルと同じです。

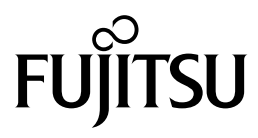

# カスタムメイド添付品

カスタムメイドを選択された方は、該当するオプションの梱包物を確認してください。

■HDD 変更

□80GB (IDE) (注)

■メモリ変更

□512MB/1GB(DDR SDRAM/PC2700)(注)

■メモリ追加

□128MB (DDR SDRAM/PC2700) (注)

■光磁気ディスクユニット追加

□640MB (ATAPI) /1.3GB (セキュリティ対応 /ATAPI) (注) □手動イジェクト治具

■CD-ROM ドライブユニット変更 (CD-R/RW ドライブ)

□CD-R/RW ドライブ(注) □CD-ROM (Sonic RecordNow DX/ マニュアル)

■CD-ROM ドライブユニット変更 (DVD-ROM&CD-R/RW ドライブ)

□DVD-ROM&CD-R/RW ドライブ(注) □CD-ROM(WinDVD、Sonic RecordNow DX/ マニュアル)

■CD-ROM ドライブユニット変更 (DVD マルチドライブ)

□DVD マルチドライブ(注) □CD-ROM(WinDVD、Sonic RecordNow DX、 DVD-RAM ドライバーソフト / マニュアル)

■SCSI カード追加

□SCSI カード(注) □SCSI Select(フロッピーディスク)

#### ■グラフィックカード追加

□ATI 社 RADEONTM 9200(注) □マルチモニタケーブル(アナログ出力用)

注:選択したユニットがパソコン本体に取り付けられています。

■ワイヤレス LAN カード追加

□ワイヤレス LAN カード(注)

- ■セキュリティ対応 LAN カード追加 □セキュリティ対応 LAN カード(注)
- ■スマートカードリーダ / ライタ追加 ロスマートカードリーダ / ライタ (注) □スマートカード □CD-ROM(SMARTACCESS/BASE/ マニュアル)
- ■キーボード / マウス変更 (ワイヤレスキーボード / マウス) □ワイヤレスキーボード □ワイヤレスマウス □ワイヤレス受信機 □乾電池(単三形アルカリ× 2、単四形アルカリ× 2) □チャンネル設定工具
- ■マウス変更(USB マウス)

□USB マウス(光学式)

■Microsoft<sup>®</sup> Office Personal Edition 2003 追加

□Microsoft® Office Personal Edition 2003 CD-ROM & マニュアルセット

■Microsoft<sup>®</sup> Office XP Professional 追加

□Microsoft® Office XP Professional CD-ROM & マニュアルセット

■Microsoft® Office XP Personal 追加

□Microsoft® Office XP Personal CD-ROM & マニュアルセット

■DeskView 追加

□CD-ROM (DeskView)

Microsoft、Windows は、米国 Microsoft Corporation の米国およびその他の国における登録商標または商標です。 ATI、RADEON は ATI Technologies Inc. の登録商標です。 その他の各製品名は、各社の商標、または登録商標です。 その他の各製品は、各社の著作物です。

All Rights Reserved, Copyright© FUJITSU LIMITED 2003-2004

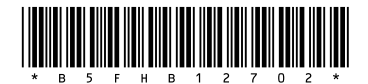